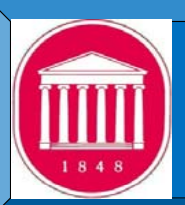

# Inputs of Portland cement concrete parameters needed for the design of new and rehabilitated pavements in Mississippi

**Ahmed Al Al-Ostaz and Weidong Wu**

Department of Civil Engineering - The University of Mississippi

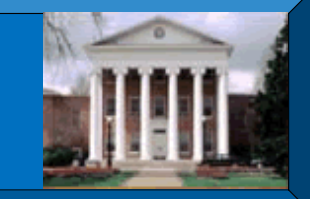

# ASTM C469<br>Modulus of Elasticity and Poisson's Ratio **And ASTM C78** Modulus of Rupture **Aster Aster Aster Astronomy ASTM C157**<br>Modulus of Elasticity and Poisson's Ratio

#### **Scope**

This test is used to determine the modulus of elasticity (MOE) and Poisson's ratio of hardened cylindrical concrete specimens when subjected to longitudinal compressive stress. These values may be used in sizing of structural members, establishing quantity of<br>reinforcement and computing stresses for observed strains. MOE is a key input in the new mech Guide.

#### **Test Setup**

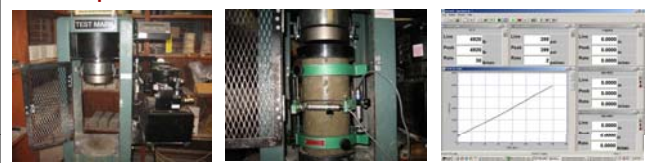

### **Procedures**

- Place the specimen on the lower steel cap on the test machine
- Attach the LVDTs to the compressometer/extensometer 3. Carefully align the axis of the specimen with the centerline of the upper thrust block of the crosshead.
- Bring the upper platen to bear on the specimen, adjusting the load to obtain uniform seating of the specimen
- 5. Lower the crosshead down until contact is almost made with the steel cap. 6. Start the computer and the ADMET MTESTWindows software and set the parameters.
- Figure 1. The specimen at a rate of 35 psi per second (990 lb/s) until a load of 40% of ultimate is reached.<br>The specimen at a rate of 35 psi per second (990 lb/s) until a load of 40% of ultimate is reached.

### **Scope**

Compressive is frequently used in design calculations for concrete pavements, and is <sup>a</sup> key input in the new Mechanistic-Empirical Pavement Design Guide. Compressive strength may be defined as the measured maximum resistance of concrete to axial loading. It is generally expressed in pounds per square inch (psi) at an age of 28 days. Compression tests of concrete are made on 6x12-in.or 4x8-in. cylinders molded from fresh concrete or cylindrical cores drilled from hardened concrete. The loading rate should be adjusted<br>so that the specimen fails within 2 to 3 minutes. The target loading rate for the 6\*12 c

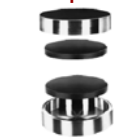

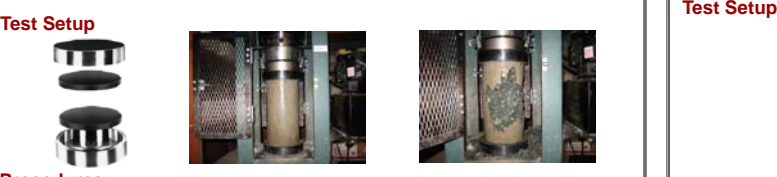

### **Procedures**

- aintain the specimen in a moist condition before the specimen is tested. Wipe clean the bearing surfaces of the upper and lower platens of the compression testing machine. Also, wipe clean both ends of
- the test specimen. 3. Place the steel ring cap with rubber pad in the lower position of the testing machine, place the specimen on the cap.
- 
- Carefully center the specimen on the testing machine.<br>Carefully align the axis of the specimen with the center of thrust of the spherically seated upper platen.
- 
- 
- 5. Carelully align the axis of the specimen with the center of thrust of the spherically seated upper platen.<br>6. Place the steel ring and rubber pads on the upper end of the specimen and center them.<br>7. Bring the upper pla
- 10. Apply the load at the prescribed loading rate until the specimen fails, stop the machine and save the corresponding file.
- 11. Note the type of failure and the appearance of the concrete.

## ASTM C78 Modulus of Rupture

### **Scope**

Flexural strength in bending is commonly used in the design of pavements and other slabs on the ground. Flexural strength tests are<br>typically performed on cured 6x6x24-in beams molded from fresh concrete. Test results are rupture. ASTM C78 requires that the specimen fails with <sup>a</sup> crack on the middle range of the bottom. The modulus of rupture can be calculated by the ultimate loading obtained.

### **Test Setup**

**Procedures**

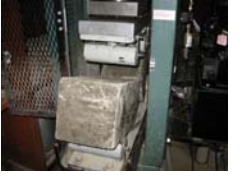

- 
- 1. Position the specimen in the testing machine. Center the loading apparatus in relation to the applied axial force.<br>2. Bring the load-applying block in contact with the upper surface of the specimen at the third points b
- 
- span distance between the lower supports is 18 in.<br>3. Start the computer and the ADMET MTEST Windows software and set the parameters.<br>4. Apply the load continuously at a rate that increases the extreme fiber stress to a va
- occurs (the load rate is 1500 to 3300 lb/minute for 6" by 6" beams with a span of 18").<br>5. If the fracture (rupture) occurs in the tension surface (the bottom surface) outside the 5. If the fracture (rupture) occurs in the tension surface (the bottom surface) outside the middle third of the span length by more than 5% of the span length (about 1 in.), discard the result of the test.
- 6. Stop loading and save the result file.
- 8. Calculate the result file. Stop load of ADR and Stop load of the result of the result of the result of *MOR* and save the result file. And the result of the result of the result of the result of the result of the result

# ASTM C39 Compressive Strength ASTM C496 Splitting Tensile Strength

#### **Scope**

This method consists of applying a diametral compressive force along the length of a cylindrical specimen. This loading induces tensile stresses on the plane containing the applied load. Tensile failure occurs rather than compressive failure. Plywood strips are used so that the<br>load is applied uniformly along the length of the cylinder. The maximum load is splitting tensile strength.

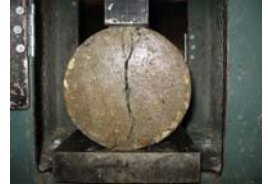

#### **Procedures**

- 1. Draw diametral lines on each end of the specimen so that they are in the same axial plane.
- 
- 2. Center one of the plywood strips along the center of the lower bearing block.<br>3. Place the specimen on the plywood strip and align so that the lines marked on the ends are vertical and centered over the plywood strip.<br>4
- on the ends.
- 
- 5. Start the computer and the ADMET MTEST Windows software and set the parameters.<br>6. Apply the load continuously at a constant rate of 100 to 200 psi/minute of splitting tensile stress until failure occurs<br>7. Stop loadin *la* π
- 8. Calculate the splitting tensile strength as follows:  $f'_n = \frac{2P}{\sqrt{n}}$ 
	-

#### **Scope**

This test is used to determine the length changes produced by causes other than externally applied forces and temperature changes in concrete specimens and exposed to controlled conditions of temperature and moisture. Concrete expands when stored in moisture and contracts in air dry condition. In order to measure these changes, 3"x 3" x 11.25" concrete bars will be cast and stored in both lime saturated<br>water and in air. For those stored in air, the length of the specimen will be weeks, 32 weeks and 64 weeks. Specimens in water are measured at age 4 weeks, 16 weeks, 32 weeks, and 64 weeks.

#### **Test Setup**

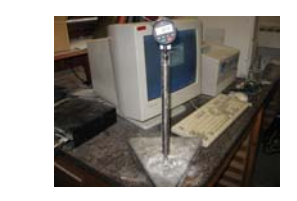

### **Procedures**

- Place the comparator frame on a stable surface
- 2. Use the Standard Invar Test Bar to check the length comparator. If needed, adjust the lower anvil to obtain a proper reading on the digital indicator.
- 3. Get a specimen and bring it to the instrument with the indicator retracted. The specimen is set in the lower anvil and the indicator is released very slowly and carefully until there is contact with the upper anvil.
- 4. Record the reading. 5. Test 5 specimens within 15 minutes.

## Input Parameters Used for Design of Pavement in Mississippi for Typical Concrete used

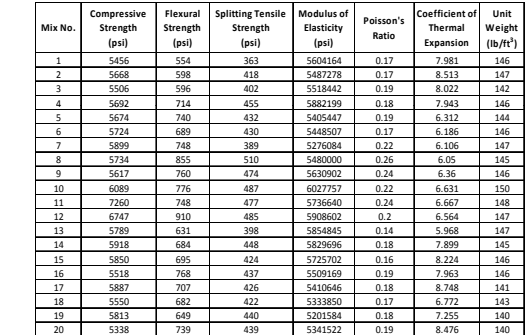

### **References**

- 1. ASTM C469 C496 C78 C 49 C157 Annu. Book ASTM Stand. Vol. 04.05, 2003 **1980**
- 2. Al-Ostaz, A.(2008). Inputs Of Portland Cement Concrete Parameters Needed For The Design of New And Rehabilitated Pavements In, MDOT final report (Report No. FHWA/MS-DOT-RD-07-177 )

#### **Acknowledgement**

The authors would like to acknowledge the support of this project by Mississippi Department of Transportation: study number 169.

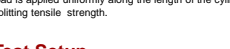

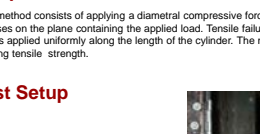